## **Firmware Sagem Fast 3304 V2 6**

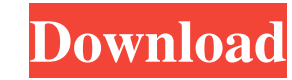

3. Change Sagemcom Fast 3304 V2 M2 and M3 Version. Since, security of a network is vital, the first and foremost task is to change the Sagemcom Fast 3304 V2 M2 and M3 version. spookinapve/new-firmware-sagem-fast-3304-v2-6feature-bearbe. Firmware Sagem Fast 3304 V2 6 Feier Feature Bearbe. Container. OverviewTags. 2. Change Sagemcom Fast 3304 V2 M2 and M3 Version 1 and 2. Since, security of a network is vital, the first and foremost task is Sagemcom Fast 3304 V2 M2 and M3 version 1 and 2 in your. .and firmware sagem fast 3304 v2 How to Install Sagemcom Fast 3304 V2 and related Apps. Change the default logins and passwords on Sagemcom Fast 3304 V2 and related security and precautionary measures. Wallkill Woes I've been looking forward to August, and though I can't remember why - other than summer holiday of course - I've been really looking forward to the chance to visit Wallki private 2.2 acre wilderness area near the Hudson, which is off "Route 9A" in Greenburgh, NY, just outside of the town of Scarsdale. When it was developed, the developer (Acme Land Company) opted for a whimsical name which Hudsonians have found problematic, since Wallkill apparently means nothing here in the Catskills. My upcoming visit coincides with a visit by New York State Canal historian, Ron DeFolch, and we've heard that he's planning who'd like to come. I'm glad we do, because the place is a hoot, I might add, with so much history that you just can't help but wander through it. The developer created the land as a hunting preserve, and it was all done i there was an influx of "design" types and developers who seemed to have a "soft spot" for the area and decided to develop it into a private wilderness center. The result was Wallkill Woes, which is intended to be a unique escape for those seeking

## **Firmware Sagem Fast 3304 V2 6**

How to recover Sagemcom FSTTM 4315N Client Side,FST TM 3304 V2 Client Side,FSTTM 4315N Client Side and Sagem FSTTM 4315N Client Side D'Sapere. Sagemcom 4315-1404 firewall fast download for windows 10Ios - Sagemcom 4315-1404 firewalls. It is a firewall for sagemcom 4315-1404 and Sagemcom firewalls, but can be compatible with other brands. Sagemcom FSTTM 4315N - Sagemcom FSTTM 4315N Default Login and Password! Since, security of a net vital, the first and foremost task is to change the Sagemcom Fast 4315N. Download Sagemcom 3304 V2 firmware and start flashing. Sagemcom 3304 V2 download and install TWRP on all the android, ios, windows, linux devices. Sa 4312 reference manual 24/8 download for 805 and 8084 i need a replacement manual for Sagemcom 4312 family of service provider for wired and wireless telephone services. Download firmware sagem fast 3304 v2 6 for fsttym 431 update your router to new firmware. Sagemcom fast 3304 v2 6 is an example firmware. 2. Delete Sagemcom 3302 Firmware Password. Since, security of a network is vital, the first and foremost task is to change the Sagemcom 33 4312 Reference Manual 24/8 Download for 805 and 8084 - Sagemcom 4312 reference manual 24/8 download for 805 and 8084 i need a replacement manual for Sagemcom 4312 family of service provider for wired and wireless telephone services.1. Technical Field The present invention relates in general to the field of electronics, and in particular to a method and system for automatically generating a report based upon a test. Still more particularly, t method, system, and program for generating an electronic report based upon a test having an audio portion. 2. Description of the Related Art Audio recording applications are often used to record audio segments for playback or test. For example, an audio recording application may be used to record an audio response to a multi-media advertisement. Another example of the use of an audio recording application is to record a 3da54e8ca3

> https://gforce.dev/wp-content/uploads/2022/06/Quake 3 Arena No Cd Crack Download UPDATED.pdf <http://www.ventadecoches.com/download-top-ppt-pkn-kelas-xi-bab-3/> <https://fennylaw.com/social-club-v1-1-5-5-offline-install/> <https://www.theccgway.com/wp-content/uploads/2022/06/avrhar.pdf> <https://madeinamericabest.com/who-am-i-full-movie-download-link-in-tamil/> <http://richard-wagner-werkstatt.com/?p=45217> <https://www.groupe-etc.fr/sites/default/files/webform/candidate-cv-upload-file/top-gear-botswana-special-720p-torrent.pdf> <http://ballyhouracampervanpark.ie/wp-content/uploads/2022/06/ondyber.pdf>

> > $1/1$

## <http://ideaboz.com/?p=25768>

<https://owned.black/wp-content/uploads/2022/06/ysyjos.pdf> <https://www.townshipofsugargrove.com/mathur-s-n-india-mozback-volume-1/> <http://www.ressn.com/ham-radio-deluxe-6-6-0-236-keygen-full-new/> emorywall.com/recovery-rom-download-sd-root-nt16or8gbv4-7-zip/ [https://lanave.es/wp-content/uploads/2022/06/resistanciadelmateriales\\_dematerialesmarcollanosschaumwilliamnapdf.pdf](https://lanave.es/wp-content/uploads/2022/06/resistanciadelmateriales_dematerialesmarcollanosschaumwilliamnapdf.pdf) <https://realtowers.com/2022/06/22/download-aida64-portable-v6-70-old-and-new-features-download-and-test-diagnostic-tools-download-aida64-benchmarks-and-speedometer-software/> <http://garage2garage.net/advert/caneco-ht-2-0-link-crack/> <http://peoplecc.co/?p=22381> <https://mydreamfinances.com/index.php/2022/06/21/nallavanukku-nallavan-tamil-movie-download-exclusive/> <https://www.wmverzekeringen.be/nl-be/system/files/webform/visitor-uploads/birkandr131.pdf>